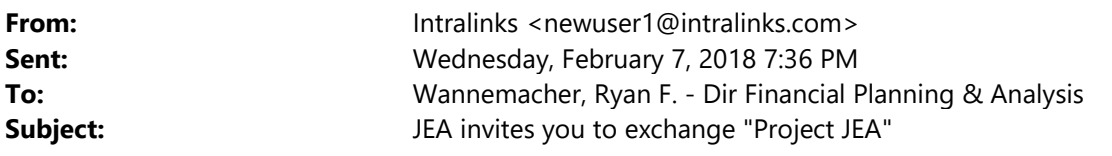

[External Email - Exercise caution. DO NOT open attachments or click links from unknown senders or unexpected email.]

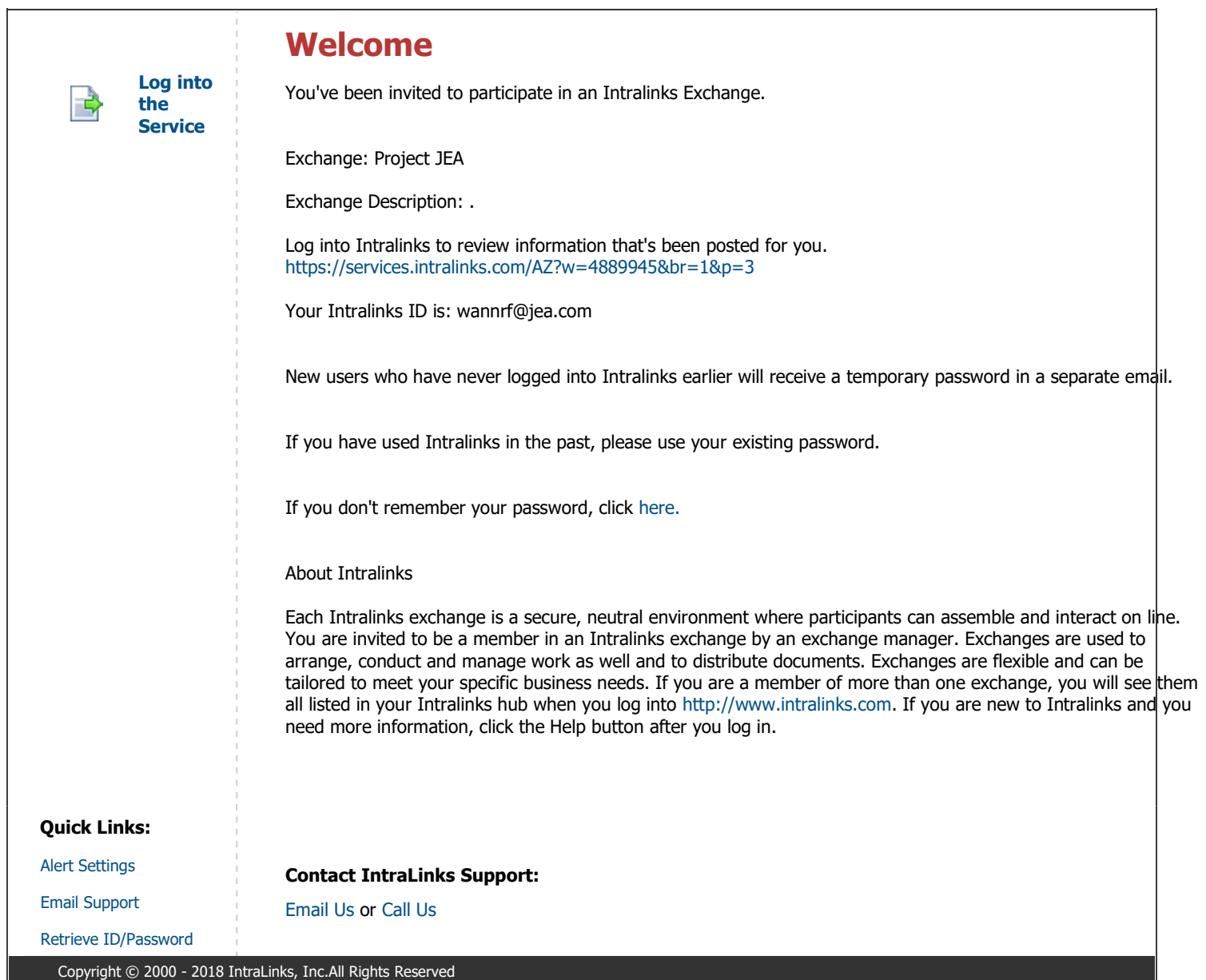